**ТОЧКА** POCTA

# Министерство просвещения Российской Федерации<br>Министерство образования Ставропольского края<br>Администрация Новоалександровского городского округа МОУ «ГИМНАЗИЯ № 1»

**PACCMOTPEHO** ШМО математики и информатики Новикова Н.Н. Протокол ШМО № 1 от 26 августа 2022 г.

СОГЛАСОВАНО Заместитель директора по УВР

Юшкевич Т.А.

Протокол ПС № 1 от 29 августа 2022 г.

УТВЕРЖДЕНО Директор Синицина О.В. Приказ № 369 от 30 августа 2022 г.

## ДОПОЛНИТЕЛЬНАЯ ОБЩЕОБРАЗОВАТЕЛЬНАЯ ПРОГРАММА КРУЖКА «Компьютерная графика»

Направленность программы: техническая

Уровень программы: базовый уровень

Возраст обучающихся: 14 лет Класс/ классы: 8 класс. Срок реализации: 1 год

Составитель: Новожилова Людмила Владимировна учитель информатики

г. Новоалександровск 2022 год

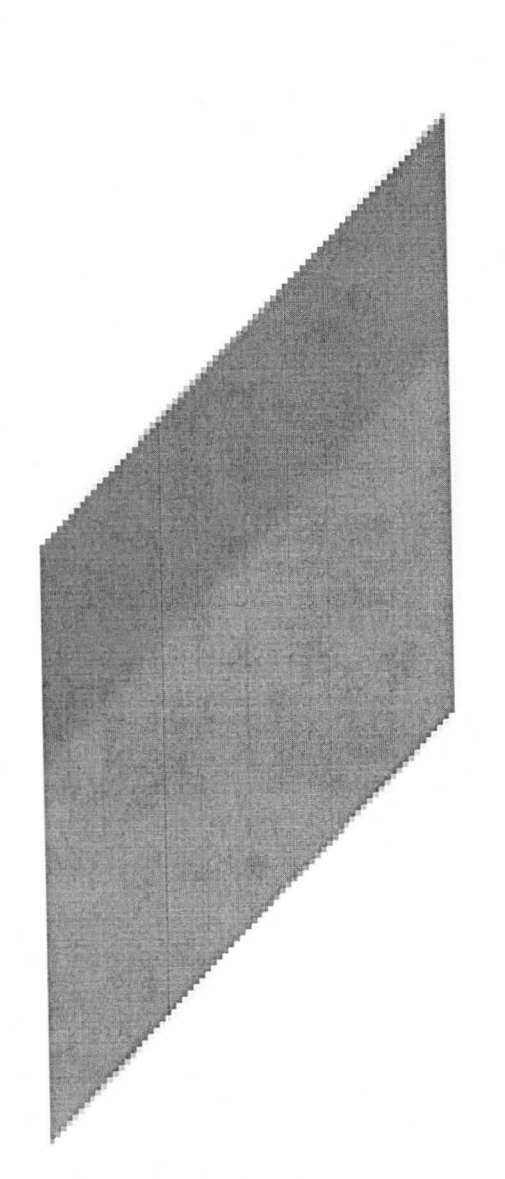

#### Программа курса "Компьютерная графика"

#### 1. Пояснительная записка

В настоящее время информатизации обучения отволится ответственная роль в развитии и становлении активной, самостоятельно мыслящей личности, готовой конструктивно и творчески решать возникающие перед обществом задачи. Поэтому одна из основных задач современной школы состоит в том, чтобы помочь учащимся в полной мере проявлять свои способности, развить творческий потенциал, инициативу, самостоятельность.

В мире современных технологий компьютерная графика занимает по популярности одно из первых мест. Она используется для создания мультипликационных фильмов, анимации, компьютерных игр, сайтов, рекламы. Эти сферы понятны и очень привлекательны для ребят, поэтому все большее число учащихся хочет научиться создавать свою виртуальную реальность, применяя имеющиеся графические пакеты.. Формирование интереса к овладению ИКТ знаний и умений является важным средством повышения качества обучения учеников. Процесс создания компьютерного рисунка значительно отличается от традиционного понятия "рисование". С помощью графического редактора на экране компьютера можно создавать сложные многоцветные композиции, редактировать их, меняя и улучшая, вводить в рисунок различные шрифтовые элементы, получать на основе созданных композиций готовую печатную продукцию.

Изучение курса «Компьютерная графика» является актуальным, так как дает учащимся возможность познакомиться с приемами работы художника-дизайнера и использованием информационных технологий в области современной фотографии.

Курс «Компьютерная графика» дополняет базовую программу, не нарушая её целостность. Курс способствует развитию познавательной активности обучающихся и творческого мышления, а также профориентации.

Знания и умения, приобретённые в результате освоения курса, могут быть использованы обучающимися в таких областях знаний, как физика, химия, биология и других, они также являются фундаментом для дальнейшего совершенствования мастерства в области трёхмерного моделирования, анимации и видеомонтажа. Следует также отметить, что часть заданий Единого государственного экзамена (задания А) требуют знания основ компьютерной графики, кодирования цвета и изображения.

#### 1.1. Цели реализации программы

Создать условия, обеспечивающие личностное, познавательное и творческое развитие обучающегося в процессе изучения основ графики и анимации с использованием компьютерных технологий. Освоить элементы профессиональных задач специалиста по рекламе и web-дизайну.

#### 1.2. Задачами реализации программы учебного предмета являются:

• формирование навыков работы с растровыми и векторными изображениями;

- изучение сочетания цветовой гаммы фона и символов;
- формирование навыков умения работы с цветом изображения;
- изучение методики использования продуктов компьютерной графики и анимации в пользовательской среде;

• решение практических задач по компьютерной графике для подготовки учеников к прохождению Единого государственного экзамена в части решения задач, соответствующих содержанию курса;

• повышение компьютерной грамотности;

• формирование базы практических знаний, необходимых для самостоятельной разработки объектов растровой и векторной графики.

#### 2. Общая характеристика элективного курса «Компьютерная графика»

В основу элективного курса «Компьютерная графика» заложены принципы модульности и практической направленности. что обеспечит вариативность обучения. Данный курс рассчитан на 36 учебных часов и предназначен для обучающихся старших классов основной школы естественно-научного, физико-математического, социальногуманитарного и технологического профилей.

#### 2.1. Основные разделы программы

Введение в компьютерную графику.

Применение компьютерной графики. Графические редакторы.

Растровая и векторная графика. Виды и форматы изображений.

Пветовые молели.

Растровый редактор.

Интерфейс растрового редактора.

Содержание команд функционального меню, инструменты навигации.

Техника рисования в растровой среде. Цветовые модели.

Многослойные изображения. Работа со слоями.

Каналы и маски, стили и эффекты.

#### 2.2. Перечень форм организации учебной деятельности обучающихся, включая привлечением формы ресурсов других организаций, социокультурной  $\mathbf{c}$ образовательной среды населенного пункта

Курс рекомендовано реализовать во внеурочных формах деятельности обучающихся. Курс дизайнерскую направленность проводится имеет  $\mathbf{M}$  $\mathbf{B}$ двух  $\phi$ op $\alpha$ x: • аудиторная - работа в класса с учителем: учитель объясняет новый материал и консультирует обучающихся в процессе выполнения ими практических заданий на компьютере;

• внеаудиторная – самостоятельная работа обучающегося по заданию учителя: учащиеся без учителя вне занятий (дома или в компьютерном классе школы) выполняют практические задания.

Основной тип занятий — практическая работа. Все задания курса выполняются самостоятельно с помощью персонального компьютера и необходимых программных средств.

В ходе обучения проводится промежуточное тестирование по определению уровня знаний учеников по данной технологии. Такая деятельность ведет к закреплению знаний и служит индикатором успешности обучения данному программному продукту.

#### 3. Личностные, метапредметные результаты освоения курса «Компьютерная графика»

3.1. Личностные результаты и метапредметные результаты

#### 3.1.1. Личностные результаты

Готовность и способность к самостоятельному обучению на основе учебно-познавательной мотивации, в том числе готовности к выбору направления профильного дизайнерского образования с учётом устойчивых познавательных интересов.

#### 3.1.2. Метапредметные результаты

- Регулятивные универсальные учебные действия:

определять действия в соответствии с учебной и познавательной задачей, планировать свои действия в соответствии с поставленной задачей и условиями её решения, осуществлять пошаговый контроль своей познавательной деятельности, определять потенциальные затруднения при решении практической задачи и находить средства для их устранения, осознавать качество и уровень усвоения материала по модулям.

- Познавательные универсальные учебные действия:

строить рассуждение от общих закономерностей к частным явлениям и от частных явлений к общим закономерностям, строить рассуждение на основе сравнения предметов и явлений, выделяя при этом общие признаки.

– Коммуникативные универсальные учебные действия:

формировать и развивать коммуникативную компетентность в процессе творческой и учебно-исследовательской деятельности.

#### 3.2. Предметные результаты

Учебный курс «Компьютерная графика» способствует достижению обучающимися предметных результатов учебного предмета «Информатика и ИКТ». Учащийся получит углублённые знания способах обработки растровых изображений.  $\mathbf{o}$ Научится самостоятельно создавать монтажные композиции, выполнять коррекцию и ретушь изображений  $\overline{M}$ создавать стилизованные шрифтовые композиции. Получит возможность научиться основам создания и обработки изображений, овладеет способами создания рекламной полиграфической продукции и web-дизайна.

#### 4. Содержание учебного предмета курса «Компьютерная графика»

#### 4.1. «Введение в компьютерную графику»

Применение компьютерной графики. Графические редакторы. Разновидности пакетов графики. Особенности и параметры графических изображений. компьютерной практических Рекомендуемые темы занятий: Практическая работа № 1. Знакомство с графическими редакторами и их возможностями. Практическая работа № 2. Изучение цветовых моделей, управление цветом.

4.2. Модуль первый «Растровый графический редактор» [Gimp, Adobe Photoshop] (32 часов) состоит из тем:

- Содержание команд функционального меню и палитры растрового графического  $\bullet$ редактора;
- Инструменты растрового графического редактора;
- Инструменты для работы с текстом. Текст-маска;
- Техника рисования в растровой среде. Цветовые модели;
- Заливка и коррекция изображения. Создание градиентных переходов;
- Многослойные изображения. Работа со слоями;
- Техника ретуширования, цветовая тоновая коррекция изображения;
- Каналы и маски, стили и эффекты;
- Редактирование и преобразование изображений в растровом редакторе с применением эффектов и фильтров.

Рекомендуемые темы практических занятий:

• Практическая работа № 1. Изучение возможностей меню, панели инструментов, иветовой палитры:

- Практическая работа № 2. Простейшие приёмы работы;
- Практическая работа № 3. Создание декоративного текста:
- Практическая работа № 4. Создание изображения в технике свободного рисования;
- Практическая работа № 5. Создание коллажа;
- Практическая работа № 6. Создание фоторамки;
- Практическая работа № 7. Ретушь фотографии, создание журнального фотоснимка;

• Практическая работа № 8. Создание поздравительной открытки, пригласительного письма:

- Практическая работа № 9. Создание журнальной страницы;
- Практическая работа № 10. Создание выпускного альбома.

Самостоятельная работа: работа с конспектом лекций, разработка проекта по индивидуальному заданию, составление отчёта о выполнении индивидуальной или совместной работы.

Зачётное занятие: выполнение итогового индивидуального задания по предложенной Teme.

4.5. Примерный тематический план

|                    | Наименование разделов и тем                                                                                                    | Количество аудиторных часов |                          |                         |  |
|--------------------|----------------------------------------------------------------------------------------------------|-----------------------------|--------------------------|-------------------------|--|
| $N_2$<br>$\Pi/\Pi$ |                                                                                                    |                             | в том числе              |                         |  |
|                    |                                                                                                    | Всего                       | Теоретические<br>занятия | Практические<br>занятия |  |
| $\mathbf{1}$       | $\overline{2}$                                                                                                    | $\overline{\mathbf{4}}$     | 5                        | $\overline{7}$          |  |
| $\mathbf{1}$       | Введение<br>$\mathbf{B}$<br>компьютерную<br>графику                                                                                            | $\overline{2}$              | $\overline{2}$           | $\overline{2}$          |  |
| 1.1                | Применение компьютерной<br>Графические<br>графики.<br>Растровая<br>редакторы<br>И<br>векторная графика. Особенности<br>и параметры изображений | $\mathbf{1}$                | $\mathbf{1}$             |                         |  |
| 1.2                | Виды и форматы изображений,<br>Разрешение<br>$\mathbf{M}$<br>графические<br>форматы Цветовые модели                                            | $\mathbf{1}$                | $\mathbf{1}$             |                         |  |
| $\overline{2}$     | Растровый редактор                                                                                                    | 32                          | 16                       | 20                      |  |
| 2.1                | Меню и палитры, особенности<br>интерфейса<br>растрового<br>редактора                                                                           | $\overline{2}$              | $\mathbf{1}$             | $\overline{2}$          |  |
| 2.2                | Содержание<br>команд<br>функционального<br>меню,<br>инструменты навигации                                                                      | $\overline{2}$              | $\mathbf{1}$             | $\overline{2}$          |  |
| 2.3                | работы<br>Инструменты для<br>$\mathbf{c}$<br>текстом. Текст-маска.                                                                             | $\overline{2}$              | $\mathbf{1}$             | $\overline{2}$          |  |
| 2.4                | Техника рисования в растровой<br>среде. Цветовые модели                                                                                        | $\overline{2}$              | $\mathbf{1}$             | $\overline{2}$          |  |
| 2.5                | Заливка<br>коррекция<br>$\mathbf{M}$<br>изображения.<br>Создание<br>градиентных переходов                                                      | $\overline{4}$              | $\overline{2}$           | $\overline{2}$          |  |
| 2.6                | изображения.<br>Многослойные<br>Работа со слоями                                                                                               | $\overline{4}$              | $\overline{2}$           | $\overline{2}$          |  |
| 2.7                | Техника<br>ретуширования,<br>цветовая<br>коррекция<br>тоновая<br>изображения                                                                   | $\overline{4}$              | $\overline{2}$           | $\overline{2}$          |  |
| 2.8                | Каналы<br>И<br>маски,<br>стили<br>и<br>эффекты                                                                                                 | $\overline{4}$              | $\overline{2}$           | $\overline{2}$          |  |
| 2.9                | Редактирование<br>И<br>преобразование изображений в<br>растровом<br>редакторе<br>$\mathbf{C}$<br>эффектов<br>применением<br>и<br>фильтров      | 8                           | $\overline{2}$           | 6                       |  |
|                    | Зачётное занятие                                                                                                    | $\overline{2}$              |                          |                         |  |
| Итого:             |                                                                                                    | 34                          | 16                       | 20                      |  |

5. Учебно-методическое и материально-техническое обеспечение образовательного процесса

### 5.1. Учебно-методическое обеспечение

1. Гурский Ю., Жвалевский А. PhotohsopCS4. Библиотека пользователя. - СПб.: Питер, 2009.

2. Левковец Л. AdobePhotoshop CS4. Базовый курс на примерах. - СПБ.: Питер, 2007.

3. Келби С. Photoshop: приёмы, трюки, эффекты / Скотт Келби – М.: «Вильямс», 2010. – 336 с.: ил.

4. Гурский Ю., Жвалевский А., Завгородный В. Компьютерная графика: Adobe Photoshop CS5, CorelDRAW X5, Illustrator CS5. Трюки и эффекты. - СПб.: «Питер», 2011. - 688с.: ил. - (Серия «Трюки и эффекты»);

### 5.2. Материально-техническое обеспечение

#### 5.1.1. Информационно-образовательные ресурсы

1. http://www.youtube.com/watch?v=w-yP7CdEBUA - видеоуроки по Adobe Photoshop [электронный ресурс, дата посещения 18.11.2014];

### 5.1.2. Компьютерная техника и интерактивное оборудование

• Оборудованный компьютерный кабинет для работы с группой/классом;

• Интерактивная доска и проектор;

• Программное обеспечение: ОС семейства Windows - Windows XP или более поздние. Программное обеспечение по компьютерной графике (Возможно применение СПО или Portable).